## -PLANILLA DE DESPACHO

DEPENDENCIA: JUZGADO DE PAZ LETRADO Nº 4 **FECHA DE DESPACHO:** 01/12/2023 **FECHA DE SECRETARIA: 04/12/2023** 

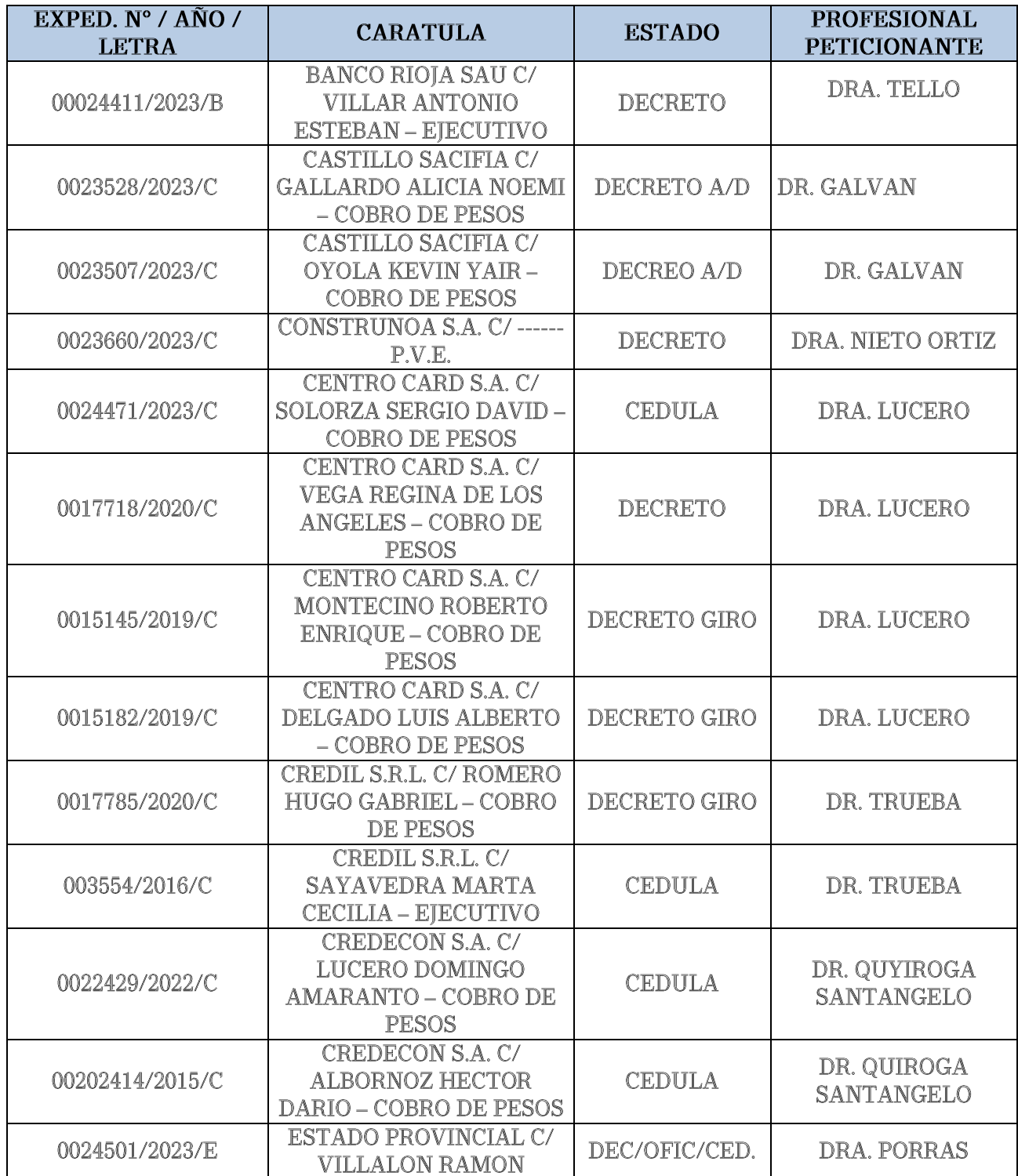

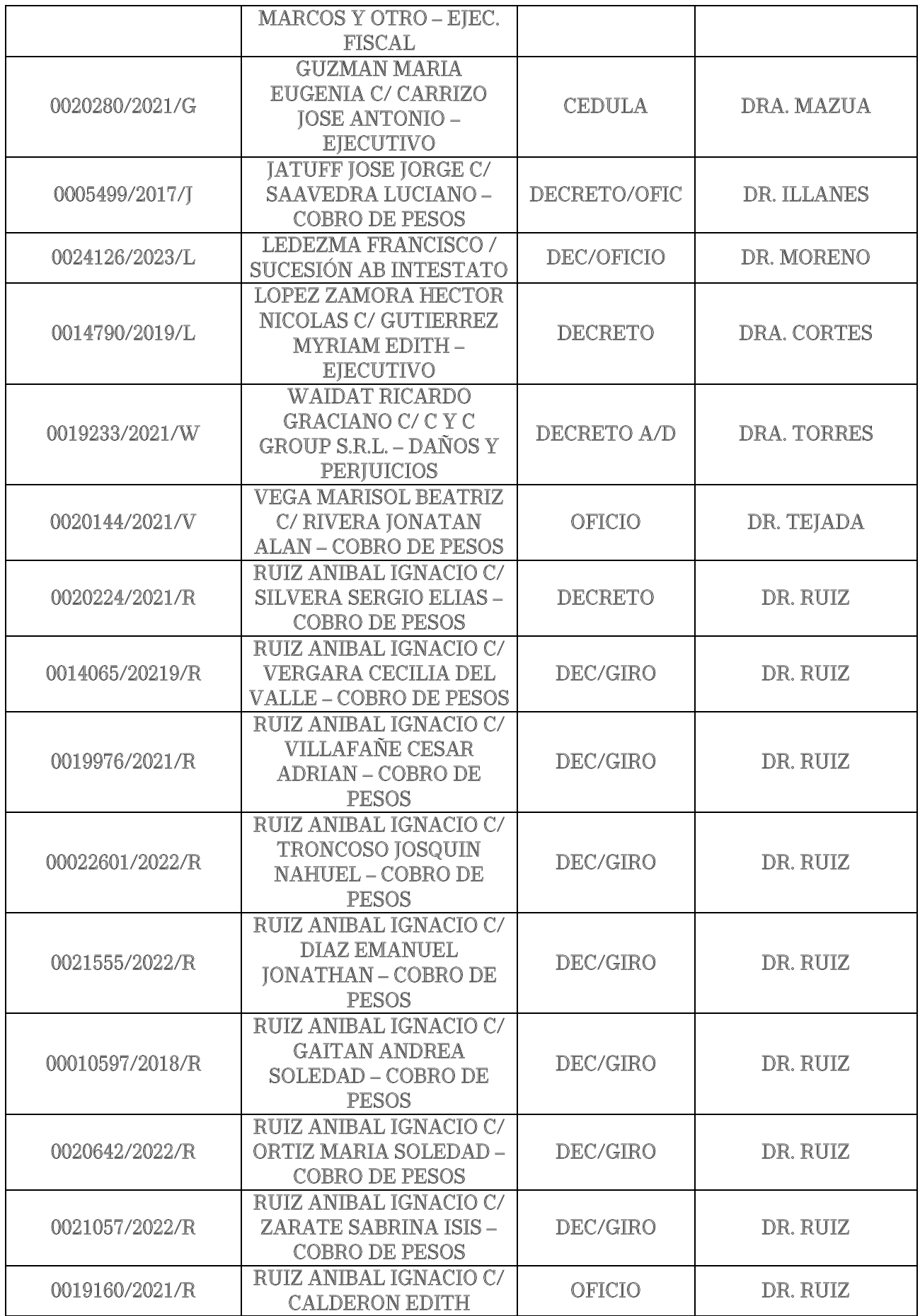

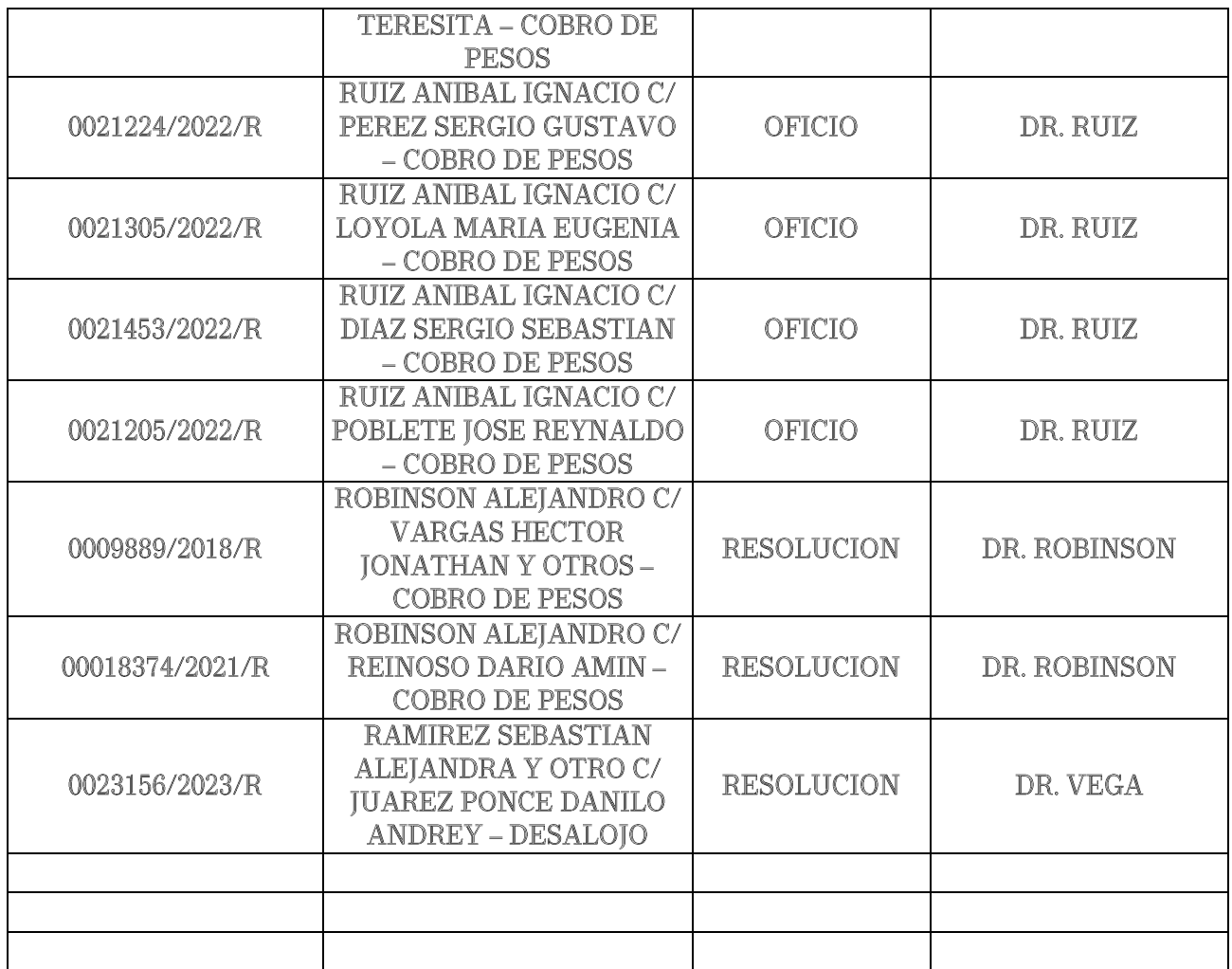